# **MODELAGEM DO MOVIMENTO DA PLACA TECTÔNICA SUL-AMERICANA USANDO AS VELOCIDADES DAS ESTAÇÕES SIRGAS-CON**

WANESSA DE OLIVEIRA SOUZA 1

SÍLVIO JACKS DOS ANJOS GARNÉS1,2

Universidade Federal de Pernambuco - UFPE Centro de Tecnologia e Geociências - CTG 2 Departamento de Engenharia Cartográfica, Recife, PE 1 Programa de Pós-Graduação em Ciências Geodésicas e Tecnologias da Geoinformação wanessa ffpnm@yahoo.com.br, [sjgarnes@gmail.com](mailto:sjgarnes@gmail.com)

**RESUMO –** Com a evolução do conhecimento, tecnologias como GNSS (*Global Navigation Satellite System*), SLR (*Satellite Laser Ranger*) e VLBI (*Very Long Baseline Interferometry*), vêm contribuindo, no que diz respeito ao posicionamento de alta precisão. Com isso, a Geodésia incorpora em seus métodos de posicionamento, atualizações periódicas dos referencias globais e de monitoramento da crosta terrestre. No tocante ao deslocamento da placa tectônica Sul-americana, alguns modelos de velocidade vêm sendo utilizados desde a virada do milênio, entre eles (MONICO, 2008): NNR-NUVEL-1A; APKIM2000; APKIM8.8; ITRF2000; COSTA, SANTOS e GEMAEL (2003); PEREZ, MONICO e CHAVES (2003); além desses o VEMOS2009 e SOUZA (2013). Como o Sistema Geodésico Brasileiro, SIRGAS2000, foi oficializado para época de referência 2000,4, então alguns posicionamentos atuais podem precisar realizar a redução até essa época de referência, um exemplo disso é o PPP. Fazendo uso de dados de 23 estações RBMC, distribuídas no território brasileiro, das velocidades SIRGAS-CON (http://www.sirgas. [org/index.php?id=148\)](http://www.sirgas.org/index.php?id=148), gerou-se um novo modelo com base no conceito de polo de Euler e compararam-se os resultados das velocidades com o modelo VEMOS2009 (atualmente utilizado pelo IBGE no serviço PPP online). O modelo VEMOS2009 também foi comparado com o de PEREZ, MONICO e CHAVES (2003) e o de SOUZA (2013). Os resultados mostraram o quão satisfatórios está o modelo gerado com o VEMOS2009, pois ao longo de 15 anos a discrepância máxima resulta em 3cm. Os modelos gerados por PEREZ, MONICO e CHAVES (2003) e SOUZA (2013) também mostram pequenas discrepâncias, chegando à máxima de 5,2cm e 2,5cm, respectivamente, ao longo de 15 anos.

**ABSTRACT** - With the evolution of knowledge, technologies such as GNSS (Global Navigation Satellite System), SLR (Satellite Laser Ranger) and VLBI (Very Long Baseline Interferometry), have contributed, with regard to high accuracy positioning. With this, the Geodesy incorporates in its positioning methods, periodic updates of the overall referrals and monitoring of the Earth's crust. Regarding the shift of the South American tectonic plate, some speed models have been used since the turn of the millennium, including (MONICO, 2008): NNR-NUVEL-1A; APKIM2000; APKIM8.8; ITRF2000; COSTA SANTOS and GEMAEL (2003); PEREZ, MONICO and KEYS (2003); and besides these the VEMOS2009 SOUZA (2013). As the Brazilian Geodetic System, SIRGAS2000, was officialized to the time reference 2000.4, then the current positioning of may need to perform a reduction for the time reference. Making use of data from 23 stations RBMC distributed in Brazilian territory, and with velocities SIRGAS-CON (http://www.sirgas. Org / index.php? Id = 148), we generated a new model based on the concept of Euler Pole and the results were compared with velocities VEMOS2009 model (currently used by IBGE in PPP online service). The VEMOS2009 model was also compared with that of PEREZ, MONICO and CHAVES (2003) and SOUZA (2013). The results indicate how satisfactory the model generated is with VEMOS2009 because in the 15 years results of the discrepancy maximum are of the 3cm. The models generated by PEREZ, MONICO and KEYS (2003) and Souza (2013) also show small discrepancies, reaching the maximum of 5.2 cm and 2.5 cm, respectively, over 15 years.

*W.de O.Souza, S. J .dos A. Garnés*

# **1 INTRODUÇÃO**

Até pouco tempo atrás no posicionamento de pontos sobre a superfície Física da Terra, não havia preocupação com a quarta componente do posicionamento, ou seja, o tempo (T). No entanto, nos trabalhos atuais, com o avanço da tecnologia de posicionamento por satélite, todas as componentes X, Y, Z e T, passam a ter importância primordial. O relacionamento prático disto está no PPP (Posicionamento por Ponto Preciso do GNSS) no qual as coordenadas são definidas para o instante da observação e não para a época de referência do Sistema Geodésico em si. Tal preocupação não ocorria com os antigos Sistemas Geodésicos Brasileiros, o Córrego Alegre e o SAD 69 (*South American Datum* de 1969), nas triangulações, trilaterações e poligonações clássicas, que envolviam o transporte de coordenadas. Essa preocupação não ocorria até mesmo no posicionamento GNSS, quando se aplicava (ou se aplica) a correção via linha de base, as coordenadas resultantes estão na mesma época das coordenadas da Base.

Com a mudança do Sistema Geodésico Brasileiro para o SIRGAS2000, oficializado pela RPR 01 (IBGE), de 25 de fevereiro de 2005, que estabelece a época de referência 2000,4, a componente tempo tornou-se crucial em trabalhos que se queira uma boa acurácia. Costa (2007), afirma ainda que, o aumento da precisão, modernização e popularização do posicionamento através do GNSS, foram fatores que impulsionaram a adoção de sistemas geocêntricos, e consequentemente a determinação da componente temporal, quando se utiliza o SIRGAS, este é compatível com a precisão obtida pelos métodos atuais. Existem alguns centros de pesquisa e monitoramento que fazem o posicionamento para a época da observação, como por exemplo, serviços de processamentos semanais SIRGAS-CON<sup>1</sup> dos centros de processamento SIRGAS-IBGE, com coordenadas materializadas no ITRF (*International Terrestrial Reference Frame*) à época da observação, IGS (*International GNSS Service*) e o IVS (*International VLBI Service for Geodesy & Astrometry*). A redução para uma época de referência se faz mediante modelos Geofísicos e Geodésicos de velocidades do deslocamento das placas tectônicas, como é o caso, por exemplo, do NNR-NUVEL 1A, o APKIM8.8, o APKIM2000, COSTA, SANTOS e GEMAEL (2003), PEREZ, MONICO e CHAVES (2003), ITRF2000 e SOUZA (2013). Este trabalho aborda além dos principais modelos utilizados, no que diz respeito à placa litosférica, ainda estima parâmetros novos da modelagem do deslocamento da placa tectônica Sul-Americana, por meio de dados das velocidades obtidas com o posicionamento GNSS pelo SIRGAS-CON e o conceito dos cossenos diretores do pólo de Euler.

## **2 METODOLOGIA DO TRABALHO**

Um dos modelos de movimento das placas tectônicas é considerar que as placas sofrem uma rotação em torno de um eixo que vai da superfície ao centro de massa da Terra. O modelo representativo para Terra, no caso mais geral (aproximado) é uma esfera, e a interseção do eixo de rotação da placa com a superfície da esfera é chamado pólo de Euler (Greiner, 1999). A Figura 1 ilustra o pólo de Euler (E) e um ponto P, que se deslocou até o ponto P' por uma rotação no eixo de rotação que contém o pólo de Euler. O pólo de Euler fica determinado por meio da latitude geocêntrica  $\Psi$  e da longitude geodésica  $\lambda$  (uma vez que a longitude geodésica será idêntica à longitude esférica geocêntrica).

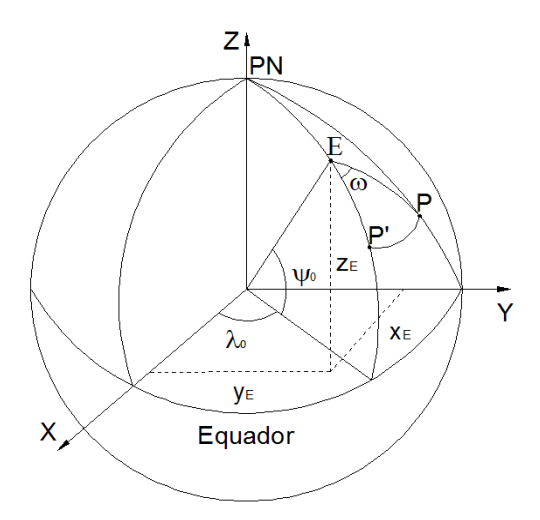

Figura 1 – Pólo de Euler na esfera.

-

<sup>1</sup> São rede de Estações GNSS contínua.

*W.de O.Souza, S. J .dos A. Garnés*

O vetor de velocidades das coordenadas cartesianas geocêntricas pode ser dado em função das seguintes equações (McCARTHY, 1996), (COSTA, SANTOS, GEMAEL, 2003):

$$
Vx = \frac{\Delta x}{t} = \Omega_y Z - \Omega_z Y
$$
  
\n
$$
Vy = \frac{\Delta y}{t} = \Omega_z X - \Omega_x Z
$$
  
\n
$$
Vz = \frac{\Delta z}{t} = \Omega_x Y - \Omega_y X
$$
\n(1)

Onde:  $\Omega$ x,  $\Omega$ y e  $\Omega$ z são as componentes do vetor de velocidade de Euler  $\Omega$ ; e X, Y e Z são as coordenadas cartesianas do ponto P que sofreu a rotação ao longo do tempo t.

$$
\varOmega = \begin{bmatrix} \varOmega_x \\ \varOmega_y \\ \varOmega_z \end{bmatrix} \tag{2}
$$

O vetor de velocidades da equação (2) se relaciona com o versor do pólo de Euler ( $\overline{E} = E/||E||$ ) por meio das expressões (Souza, 2013):

$$
\Omega x = \frac{\overline{Ex}\omega}{\frac{t}{E}y\omega}
$$
  
\n
$$
\Omega z = \frac{\overline{E}z\omega}{t}
$$
 (3)

As coordenadas cartesianas do polo de Euler para o modelo esférico são dadas por:

$$
E = \begin{bmatrix} E_x \\ E_y \\ E_z \end{bmatrix} \therefore \begin{array}{l} E_x = R \cos \psi_0 \cos \lambda_0 \\ E_z = R \cos \psi_0 \sin \lambda_0 \\ E_z = R \sin \psi_0 \end{array}
$$
 (4)

A longitude do pólo de Euler é obtida dividindo a segunda pela primeira das equações (4):

$$
tg\lambda_0 = \frac{E_Y}{E_X} \tag{5}
$$

A latitude geocêntrica é obtida por:

$$
tg\,\psi_0 = \frac{E_z}{\sqrt{E_x^2 + E_y^2}}\tag{6}
$$

Pela suposição de que a placa é rotacionada no polo de Euler e tem o vetor de Euler definindo o eixo de rotação (raio vetor do pólo E ao centro da esfera), o que de fato é uma aproximação, pois o eixo de rotação em que a placa é rotacionada pode estar de fato, definido pela normal geodésica em algum ponto E sobre o elipsoide. Todavia, para a o modelo aproximado (esfera), pode-se relacionar a latitude geocêntrica  $\Psi$  com a latitude geodésica  $\varphi$  usando algum elipsoide de revolução de excentricidade (*e*) mediante a equação (GEMAEL, 1977):

$$
tg\,\varphi_0 = (1 - e^2)^{-1}tg\,\psi_0.\tag{7}
$$

As equações de (1) a (7) definem o modelo que será utilizado nesse trabalho, para isto bastaria determinar o vetor de velocidades de Euler, Equação (2), onde as componentes entrariam como incógnita do modelo funcional paramétrico dado pela equação (1).

Num ponto de coordenadas cartesianas X, Y, Z se forem conhecidas as componentes do vetor de velocidades Vx, Vy e Vz já seria possível obter o modelo de velocidade (ou também de deslocamento) da placa tectônica. No entanto, as incertezas de um modelo definido com apenas um ponto de velocidades seriam muito significativas, uma vez que qualquer erro em uma das coordenadas X, Y ou Z ou nas próprias velocidades Vx, Vy ou Vz se propagariam as

incógnitas  $\Omega$ x,  $\Omega$ y e  $\Omega$ z sem a menor percepção do erro. Então, se um conjunto de pontos com velocidades conhecidas existir, pode-se obter uma estimativa dessas incógnitas (parâmetros do modelo) usando, por exemplo, o método dos mínimos quadrados e assim a confiabilidade no modelo aumentaria, inclusive podendo-se realizar análises estatísticas.

Considerando as equações residuais de mínimos quadrados da equação (1) para *n* pontos de velocidades conhecidas, o sistema de equações residuais lineares, ficariam definidos como:

$$
\begin{bmatrix}\nr_1 \\
r_2 \\
r_3 \\
\vdots \\
r_{3n-2} \\
r_{3n-1} \\
r_{3n}\n\end{bmatrix}\n=\n\begin{bmatrix}\n0 & Z_1 & -Y_1 \\
-Z_1 & 0 & X_1 \\
Y_1 & -X_1 & 0 \\
\vdots & \vdots & \vdots \\
0 & Z_n & -Y_n \\
Z_n & -X_n & 0\n\end{bmatrix}\n\begin{bmatrix}\nV_{X_1} \\
V_{Y_1} \\
V_{Z_1} \\
\vdots \\
V_{X_n} \\
V_{X_n} \\
V_{X_n} \\
V_{X_n} \\
V_{X_n} \\
V_{X_n}\n\end{bmatrix}
$$
\n(8)

Na equação (8) a letra *r* está denotando os resíduos e *r* em negrito o vetor dos resíduos. Essa notação é para não gerar confusão com as velocidades V's que estariam no vetor das observações (*Lb*). A matriz de coeficientes dos parâmetros esta representada por  $A$  e o vetor de velocidade de Euler  $(\Omega)$  representado pelo vetor **x**. Com essas notações, e ainda assumindo uma importante aproximação, de que as coordenadas das estações X, Y, Z não entram como observações no ajustamento, o modelo paramétrico torna-se:

$$
r = Ax - Lb \tag{9}
$$

O modelo estocástico associado ao modelo funcional (9) na estimação dos parâmetros (**x**), neste trabalho, teve uma particularidade não muito comum por causa da precisão das velocidades do SIRGAS-CON. Por incrível que pareça para os pontos usados, resultaram todos  $\sigma_x = \sigma_y = \sigma_z = 0,0003$ m/a (**ver** Tabela 1). Desta forma o modelo estocástico ficou:

$$
\boldsymbol{P} = \sigma_0^2 \Sigma^{-1} = \frac{\sigma_0^2}{\sigma^2} \mathbf{I} \tag{10}
$$

A estimativa  $\hat{x}$  por mínimos quadrados pode ser obtida via solução das equações normais (GEMAEL, 1994):

$$
\hat{\mathbf{x}} = (A^{\mathrm{T}} P A)^{-1} (A^{\mathrm{T}} P L b). \tag{11}
$$

A matriz de covariâncias dos parâmetros ajustados e os resíduos calculados são obtidos pelas equações (GEMAEL, 1994):

$$
\mathbf{E}\hat{\mathbf{x}} = \hat{\sigma}_0^2 \left( \mathbf{A}^\mathsf{T} \mathbf{P} \mathbf{A} \right)^{-1} \tag{12}
$$

$$
\mathbf{r} = \mathbf{A}\hat{\mathbf{x}} - \mathbf{L}_{\mathbf{b}} \tag{13}
$$

A variância da unidade peso estimada a posteriori, é calculada por:

$$
\hat{\sigma}_0^2 = \frac{\mathbf{r}^\mathrm{T} \mathbf{Pr}}{3n - \text{posto}(\mathbf{A})}.
$$
\n(14)

Neste caso posto(**A**) = 3, três colunas linearmente independentes na matriz *A*. O denominador da equação (14) representa os graus de liberdade do ajustamento, sendo *n* o número de pontos com velocidades e coordenadas conhecidas.

Vinte e três estações bem distribuídas por todo o Brasil, pertencentes à Rede Brasileira de Monitoramento Continuo (RBMC/IBGE) e também fazendo parte da rede SIRGAS-CON, foram utilizadas para a modelagem da placa tectônica Sul-Americana (SOAM) no tocante ao território brasileiro. Nas extremidades da placa SOAM as deformações que ocorrem devidas as tensões entre placas com terremotos frequentes, impedem que o modelo usando o pólo de Euler seja uma boa solução (SOUZA, 2013), (GARNÉS e SOUZA, 2013). Essa é a razão para limitação deste tipo de modelagem à parte estável da placa. As estações utilizadas podem ser visualizadas na Figura 2.

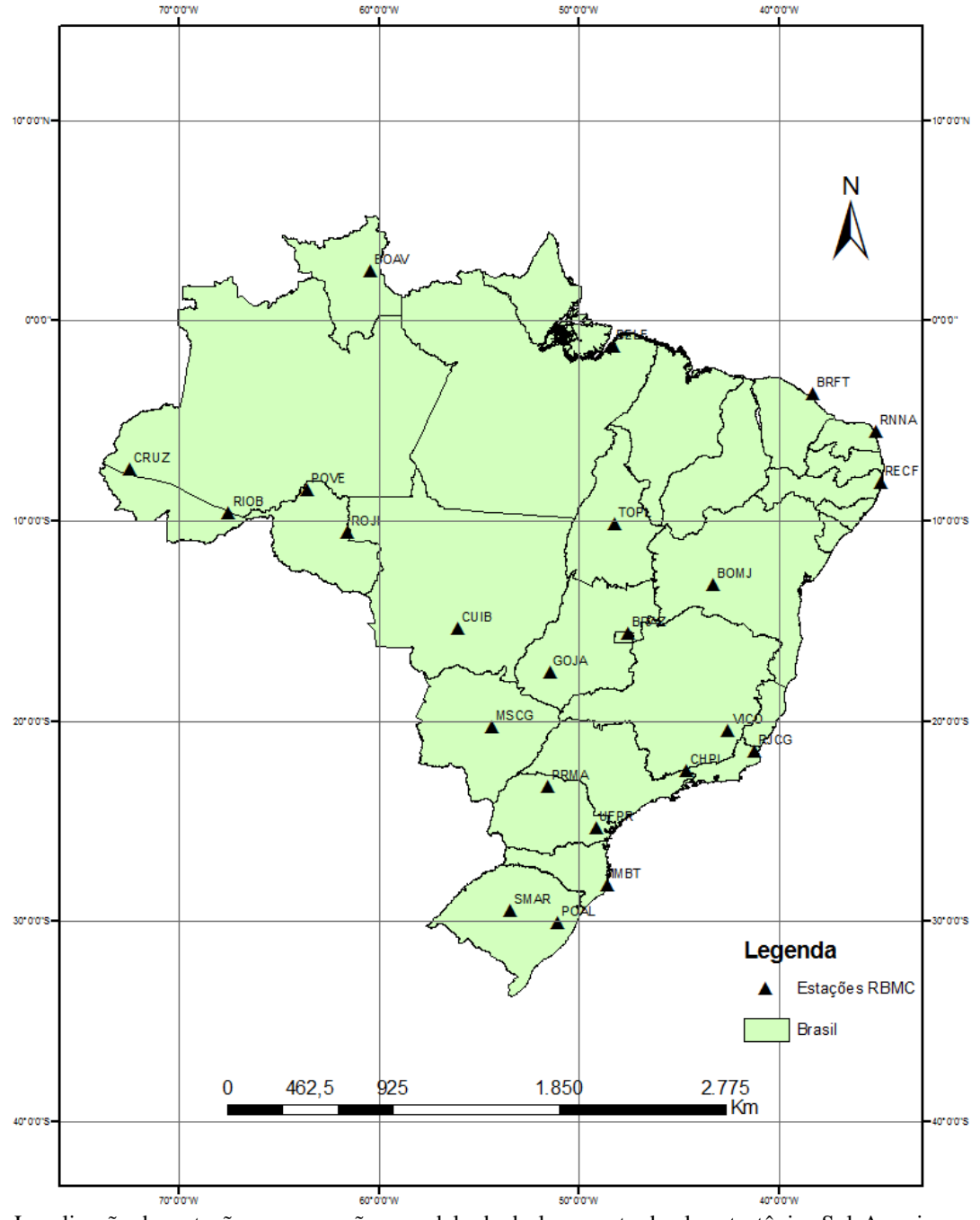

Figura 2 – Localização das estações que compõe o modelo de deslocamento da placa tectônica Sul-Americana, para este trabalho.

As velocidades e as coordenadas SIRGAS-CON referentes à época 2005,0 em que foi usada neste trabalho são encontradas no site:< [http://www.sirgas.org/index.php?id=148>](http://www.sirgas.org/index.php?id=148), acesso em jun de 2014. A identificação das estações bem como suas velocidades, precisões e coordenadas seguem nas tabelas 1 e 2.

| <b>Estações</b> | Vx(m/a)   | $\mathbf{V}\mathbf{y}$ (m/a) | Vz(m/a) | $\sigma_v(x)$ (m/a) | $\sigma$ vy (m/a) | $\sigma_{VZ}$ (m/a) |  |  |
|-----------------|-----------|------------------------------|---------|---------------------|-------------------|---------------------|--|--|
| <b>BRAZ</b>     | 0.0001    | $-0,0051$                    | 0,0118  | 0,0003              | 0,0003            | 0,0003              |  |  |
| <b>BELE</b>     | $-0.0029$ | $-0,0038$                    | 0,0129  | 0,0003              | 0,0003            | 0,0003              |  |  |
| <b>MSCG</b>     | 0,0010    | $-0,0052$                    | 0,0114  | 0,0003              | 0,0003            | 0,0003              |  |  |
| GOJA            | $-0,0005$ | $-0,0042$                    | 0,0118  | 0,0003              | 0,0003            | 0,0003              |  |  |
| <b>TOPL</b>     | $-0.0006$ | $-0,0048$                    | 0,0121  | 0,0003              | 0,0003            | 0,0003              |  |  |
| <b>SMAR</b>     | 0,0025    | $-0,0064$                    | 0,0102  | 0,0003              | 0,0003            | 0,0003              |  |  |
| <b>BOMJ</b>     | 0,0006    | $-0,0062$                    | 0,0121  | 0,0003              | 0,0003            | 0,0003              |  |  |
| <b>RNNA</b>     | $-0,0012$ | $-0.0041$                    | 0,0117  | 0,0003              | 0,0003            | 0,0003              |  |  |
| <b>BRFT</b>     | $-0,0002$ | $-0,0043$                    | 0,0130  | 0,0003              | 0,0003            | 0,0003              |  |  |
| <b>CHPI</b>     | 0,0026    | $-0,0070$                    | 0,0105  | 0,0003              | 0,0003            | 0,0003              |  |  |
| <b>CUIB</b>     | 0,0010    | $-0,0049$                    | 0,0101  | 0,0003              | 0,0003            | 0,0003              |  |  |
| <b>UFPR</b>     | 0,0005    | $-0,0065$                    | 0,0105  | 0,0003              | 0,0003            | 0,0003              |  |  |
| <b>IMBT</b>     | 0,0006    | $-0,0068$                    | 0,0105  | 0,0003              | 0,0003            | 0,0003              |  |  |
| CRUZ            | $-0,0013$ | $-0,0030$                    | 0,0109  | 0,0003              | 0,0003            | 0,0003              |  |  |
| <b>POVE</b>     | $-0,0010$ | $-0.0051$                    | 0,0108  | 0,0003              | 0,0003            | 0,0003              |  |  |
| <b>RJCG</b>     | 0,0005    | $-0,0064$                    | 0,0108  | 0.0003              | 0,0003            | 0,0003              |  |  |
| <b>VICO</b>     | 0,0021    | $-0,0059$                    | 0,0114  | 0,0003              | 0,0003            | 0,0003              |  |  |
| <b>BOAV</b>     | $-0,0027$ | $-0,0027$                    | 0,0121  | 0,0003              | 0,0003            | 0,0003              |  |  |
| <b>RECF</b>     | $-0,0018$ | $-0,0024$                    | 0,0122  | 0,0003              | 0,0003            | 0,0003              |  |  |
| <b>POAL</b>     | 0,0033    | $-0,0073$                    | 0,0097  | 0,0003              | 0,0003            | 0,0003              |  |  |
| <b>ROJI</b>     | 0,0002    | $-0,0052$                    | 0,0110  | 0,0003              | 0,0003            | 0,0003              |  |  |
| <b>RIOB</b>     | $-0,0006$ | $-0.0048$                    | 0,0104  | 0,0003              | 0,0003            | 0,0003              |  |  |
| <b>PRMA</b>     | $-0,0005$ | $-0,0056$                    | 0,0126  | 0,0003              | 0,0003            | 0,0003              |  |  |

Tabela 1 – Velocidades e precisões das estações SIRGAS-CON.

Tabela 2 – Coordenadas das estações SIRGAS-CON.

| <b>Estação</b> | $\mathbf{X}(\mathbf{m})$ | $\mathbf{Y}(\mathbf{m})$ | $\mathbf{Z}(\mathbf{m})$ |
|----------------|--------------------------|--------------------------|--------------------------|
| BRAZ           | 4115014,0809             | -4550641,5633            | -1741443,9541            |
| <b>BELE</b>    | 4228139.0387             | -4772752.0878            | $-155761,3050$           |
| MSCG           | 3468912,0697             | -4870550,4328            | -2213735,4631            |
| <b>GOJA</b>    | 3761502,4068             | -4767352.9918            | -1946325,9199            |
| <b>TOPL</b>    | 4174345,6180             | -4690236,7117            | -1118921,3605            |
| <b>SMAR</b>    | 3280748,4118             | -4468909,7577            | -3143408,6331            |
| <b>BOMJ</b>    | 4510195,8254             | -4268322,3332            | -1453035,2259            |
| <b>RNNA</b>    | 5184572,5152             | -3658358,2481            | -644238,5761             |
| <b>BRFT</b>    | 4985393,5300             | -3954993,4135            | -428426,7079             |
| <b>CHPI</b>    | 4164613,8796             | -4162456.8746            | -2445028,8014            |
| <b>CUIB</b>    | 3430711.3941             | -5099641.5809            | -1699432,8644            |
| <b>UFPR</b>    | 3763751,6751             | -4365113,8348            | -2724404,6483            |
| <b>IMBT</b>    | 3714771,5529             | -4221851,0982            | -2999473,8732            |
| <b>CRUZ</b>    | 1883105,4491             | -6035606,2568            | -839206,2519             |
| <b>POVE</b>    | 2774265,6202             | -5662060.1295            | -959415,9225             |
| <b>RJCG</b>    | 4450354,2551             | -3913332,7924            | -2350256,3191            |
| VICO           | 4373283,3118             | -4059639,0606            | -2246959,6638            |
| <b>BOAV</b>    | 3117452,2158             | -5555487,8340            | 314480,8077              |
| <b>RECF</b>    | 5176588,6267             | -3618162,1550            | -887363,8491             |
| <b>POAL</b>    | 3467519,4094             | -4300378,5489            | -3177517,6738            |
| <b>ROJI</b>    | 2945010,5671             | -5529377,0106            | -1194259,2558            |
| <b>RIOB</b>    | 2373576,7839             | -5817088,3659            | -1096515,6976            |
| <b>PRMA</b>    | 3610720,8381             | -4611288,4069            | -2518636,2872            |

A fim de verificar se a solução encontrada com a metodologia apresentada tem alguma compatibilidade com os atuais modelos que estão sendo utilizados no Brasil, compararam-se os resultados encontrados com os seguintes modelos (SOUZA, 2013):

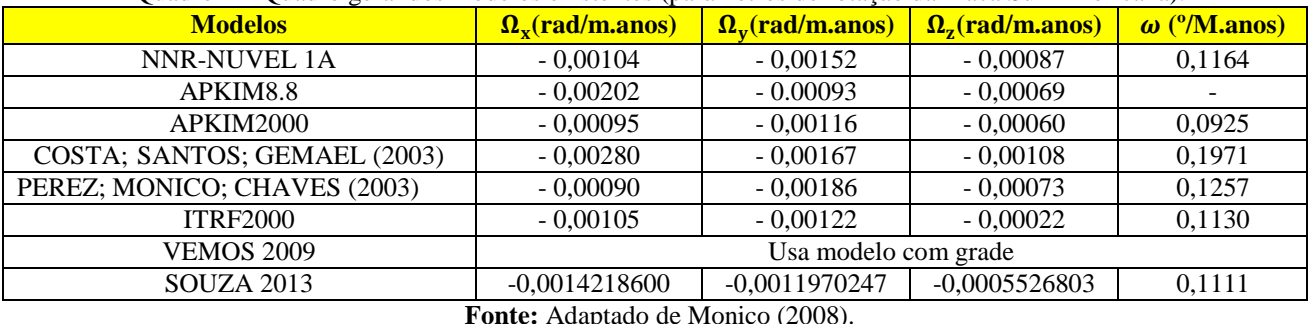

Quadro 1 – Quadro geral dos modelos existentes (parâmetros de rotação da Placa Sul-Americana).

**Fonte:** Adaptado de Monico (2008).

Os modelos citados anteriormente estão implementados no módulo modelo SOAM @ versão 2014.06.29 do software AstGeoTop desenvolvido pelo segundo autor desse trabalho. Nele é permitida a inserção de novos modelos mediante as componentes do vetor de velocidade de Euler. Os parâmetros do vetor de Euler estimados, usando os dados das tabelas 1 e 2, foram obtidos por um dos componentes de modelagem do mesmo software que permite entrar com velocidades das estações e coordenadas. O ajustamento por MMQ é feito pelo modo sequencial, assim se pode analisar os resultados após a entrada de dados de uma nova estação.

## **3 RESULTADOS E DISCUSSÃO**

Com os dados das Tabelas 1 e 2, usando a ferramenta de modelagem de placa Tectônica do módulo SOAM @ versão 2014.06.29 do AstGeoTop, obteve-se os valores mostrados na Figura 3. Cabe aqui uma resalva, foi observado que as precisões das velocidades estão superestimadas e como isso o teste global Qui-quadrado rejeita a hipótese de normalidade das observações ponderadas. No entanto, em vez de usar 0,0003m/ano como estimativa da precisão das velocidades, usou-se a precisão de 0,0009m/ano, ou seja, 0,9mm/ano, ainda abaixo do milímetro por ano. Isso leva a uma precisão mais realística das velocidades e com isso, para todas as estações utilizadas, a hipótese de normalidade das observações não foram rejeitadas, conforme mostra o relatório do ajustamento do programa AstGeoTop, no Quadro 02.

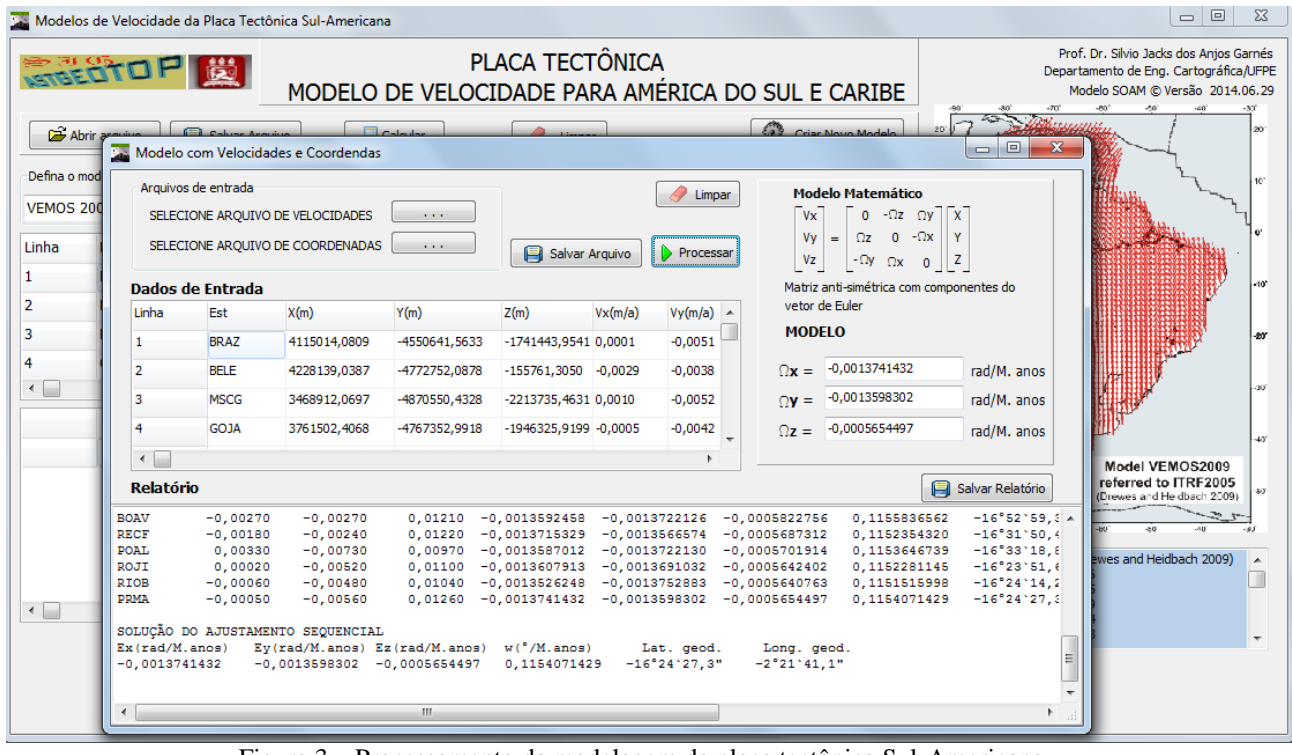

Figura 3 – Processamento da modelagem da placa tectônica Sul-Americana. Fonte: Software AstGeoTop, modelo SOAM @ versão 2014.06.29.

Quadro 2 - ajustamento do parâmetro do vetor de Euler para velocidade da placa SOAM.

| AstGeoTop Módulo: SOAM @ versão 2014.06.29                                                                                                    |            |            |         |                 |                 |                                                              |              |                                |                                               |        |          |               |
|----------------------------------------------------------------------------------------------------|------------|------------|---------|-----------------|-----------------|--------------------------------------------------------------|--------------|--------------------------------|-----------------------------------------------|--------|----------|---------------|
| RELATÓRIO DA MODELAGEM                                                                                                    |            |            |         |                 |                 |                                                              |              |                                |                                               |        |          |               |
| Vetor de velocidade e vetor de rotação de Euler determinados por ajustamento sequencial                                                        |            |            |         |                 |                 |                                                              |              |                                |                                               |        |          |               |
| - Velocidades Observadas -<br>- Componentes Estimados do Vetor de Euler - Parâmetros do Pólo de Euler no Elipsoide - Quadrática do ajustamento |            |            |         |                 |                 |                                                              |              |                                | A.Estatística                                 |        |          |               |
| Est                                                                                                    | Vx         | Vy         | Vz      |                 |                 | Ex (rad/M.anos) Ey (rad/M.anos) Ez (rad/M.anos) w (°/M.anos) |              | Lat. geod.                     | Long. geod.                                   | VTPV   | sig2 pos | Oui2 prob.95% |
| <b>BRAZ</b>                                                                                                    | 0,00010    | $-0,00510$ | 0,01180 | $-0.0064810878$ | 0,0042676976    | 0,0015868730                                                 | 0,4538169627 | 11°37'59.0"                    | 2°33`33,4"                                    | 0,286  | não def. | não def.      |
| <b>BELE</b>                                                                                                    | $-0,00290$ | $-0,00380$ | 0,01290 | $-0,0009914863$ | $-0,0018687966$ | $-0,0007520026$                                              | 0,1286408730 | $-19°41°25,7"$                 | $-2^{\circ}03'30,9"$                          | 0,935  | 0,312    | OK            |
| <b>MSCG</b>                                                                                                    | 0,00100    | $-0,00520$ | 0,01140 | $-0.0009958737$ | $-0,0018884376$ | $-0,0007443674$                                              | 0,1295447791 | $-19^{\circ}20^{\circ}29.6"$   | $-2^{\circ}03^{\circ}21,9"$                   | 1,426  | 0,238    | OK            |
| GOJA                                                                                                    | $-0,00050$ | $-0,00420$ | 0,01180 | $-0.0009944683$ | $-0.0018718051$ | $-0.0007478001$                                              | 0,1287795336 | $-19^{\circ}33'15.1"$          | $-2^{\circ}03^{\circ}33.0"$                   | 2,237  | 0,249    | OK            |
| TOPL                                                                                                    | $-0,00060$ | $-0,00480$ | 0,01210 | $-0,0010117288$ | $-0,0018410840$ | $-0,0007321977$                                              | 0,1274660329 | $-19^{\circ}20^{\circ}07,4"$   | $-2^{\circ}04^{\circ}23.8$ "                  | 3,595  | 0,300    | OK            |
| <b>SMAR</b>                                                                                                    | 0,00250    | $-0,00640$ | 0,01020 | $-0,0010899517$ | $-0,0017453959$ | $-0,0007104737$                                              | 0,1247308774 | $-19^{\circ}10^{\circ}01.3"$   | $-2°07'44,5"$                                 | 4,418  | 0,295    | OK            |
| <b>BOMJ</b>                                                                                                    | 0,00060    | $-0,00620$ | 0,01210 | $-0,0010848407$ | $-0,0017513168$ | $-0,0007190848$                                              | 0,1250187212 | $-19^{\circ}21'42,5"$          | $-2^{\circ}07^{\circ}31,4"$                   | 8,571  | 0,476    | OK            |
| <b>RNNA</b>                                                                                                    | $-0,00120$ | $-0,00410$ | 0,01170 | $-0,0012133825$ | $-0,0015708518$ | $-0,0006552496$                                              | 0,1197635894 | $-18°23°01,4"$                 | $-2^{\circ}13^{\circ}42$ , 6"                 | 10,142 | 0,483    | OK            |
| <b>BRFT</b>                                                                                                    | $-0,00020$ | $-0,00430$ | 0,01300 | $-0,0012320398$ | $-0,0015629348$ | $-0,0006387164$                                              | 0,1197556607 | $-17°54$ 20,7"                 | $-2^{\circ}14^{\prime}18,1"$                  | 14,183 | 0,591    | OK            |
| CHPI                                                                                                    | 0,00260    | $-0.00700$ | 0,01050 | $-0.0012272242$ | $-0.0015610626$ | $-0,0006379367$                                              | 0,1194992587 | $-17°55$ 22.1"                 | $-2^{\circ}14'13.3''$                         | 20,494 | 0,759    | OK            |
| <b>CUIB</b>                                                                                                    | 0,00100    | $-0,00490$ | 0,01010 | $-0,0011603656$ | $-0,0016116561$ | $-0,0006434848$                                              | 0,1196090592 | $-18^{\circ}04^{\circ}00,1"$   | $-2^{\circ}11^{\circ}41,3"$                   | 26,615 | 0,887    | OK            |
| <b>UFPR</b>                                                                                                    | 0,00050    | $-0,00650$ | 0,01050 | $-0,0012215761$ | $-0,0015333090$ | $-0,0006357300$                                              | 0,1180826617 | $-18^{\circ}04^{\circ}48$ , 4" | $-2^{\circ}14^{\circ}36.7$ "                  | 29,172 | 0,884    | OK            |
| IMBT                                                                                                    | 0,00060    | $-0,00680$ | 0,01050 | $-0,0012936578$ | $-0,0014461180$ | $-0,0006216512$                                              | 0,1167380664 | $-17°52°36,9"$                 | $-2^{\circ}18^{\circ}02$ , $2^{\prime\prime}$ | 31,708 | 0,881    | OK            |
| <b>CRUZ</b>                                                                                                    | $-0,00130$ | $-0,00300$ | 0,01090 | $-0,0013520812$ | $-0,0013870336$ | $-0,0005877094$                                              | 0,1159781542 | $-16°59°08,2"$                 | $-2°20°36,4"$                                 | 34,119 | 0,875    | OK            |
| POVE                                                                                                    | $-0,00100$ | $-0,00510$ | 0,01080 | $-0,0013374551$ | $-0,0013991816$ | $-0,0005932400$                                              | 0,1159928821 | $-17^{\circ}08^{\circ}52$ , 7" | $-2^{\circ}20^{\circ}01.1"$                   | 41,761 | 0,994    | OK            |
| <b>RJCG</b>                                                                                                    | 0,00050    | $-0,00640$ | 0,01080 | $-0.0013570641$ | $-0,0013675070$ | $-0.0005910921$                                              | 0,1154632651 | $-17^{\circ}09^{\circ}53.0"$   | $-2^{\circ}21^{\circ}08.5"$                   | 42,920 | 0,954    | OK            |
| VICO                                                                                                    | 0,00210    | $-0,00590$ | 0,01140 | $-0,0013445104$ | $-0,0013867140$ | $-0,0005899443$                                              | 0,1157136193 | $-17°05°32,1"$                 | $-2^{\circ}20^{\circ}26,7"$                   | 45,461 | 0,947    | OK            |
| <b>BOAV</b>                                                                                                    | $-0,00270$ | $-0,00270$ | 0,01210 | $-0,0013592458$ | $-0,0013722126$ | $-0,0005822756$                                              | 0,1155836562 | $-16°52°59,3"$                 | $-2^{\circ}21^{\circ}05, 2^{\prime\prime}$    | 48,853 | 0,958    | OK            |
| <b>RECF</b>                                                                                                    | $-0,00180$ | $-0,00240$ | 0,01220 | $-0,0013715329$ | $-0,0013566574$ | $-0,0005687312$                                              | 0,1152354320 | $-16°31°50,4"$                 | $-2^{\circ}21^{\circ}41,9"$                   | 53,922 | 0,999    | OK            |
| POAL                                                                                                    | 0,00330    | $-0,00730$ | 0,00970 | $-0,0013587012$ | $-0.0013722130$ | $-0,0005701914$                                              | 0,1153646739 | $-16°33'18,8"$                 | $-2^{\circ}21^{\circ}04,5"$                   | 58,596 | 1,028    | OK            |
| ROJI                                                                                                    | 0,00020    | $-0,00520$ | 0,01100 | $-0,0013607913$ | $-0,0013691032$ | $-0,0005642402$                                              | 0,1152281145 | $-16^{\circ}23^{\circ}51, 6"$  | $-2^{\circ}21^{\prime}11,3^{\prime\prime}$    | 67,025 | 1,117    | OK            |
| <b>RIOB</b>                                                                                                    | $-0,00060$ | $-0,00480$ | 0,01040 | $-0,0013526248$ | $-0,0013752883$ | $-0,0005640763$                                              | 0,1151515998 | $-16^{\circ}24^{\circ}14,2"$   | $-2^{\circ}20^{\circ}52,4"$                   | 74,235 | 1,178    | OK            |
| PRMA                                                                                                    | $-0,00050$ | $-0,00560$ | 0,01260 | $-0,0013741432$ | $-0,0013598302$ | $-0,0005654497$                                              | 0,1154071429 | $-16^{\circ}24^{\circ}27.3$ "  | $-2^{\circ}21^{\circ}41.1$ "                  | 78,804 | 1,194    | <b>OK</b>     |
|                                                                                                    |            |            |         |                 |                 |                                                              |              |                                |                                               |        |          |               |
| SOLUÇÃO DO AJUSTAMENTO SEQUENCIAL                                                                                                    |            |            |         |                 |                 |                                                              |              |                                |                                               |        |          |               |
| $w(^{\circ}/M$ .anos)<br>$\Omega$ y (rad/M.anos) $\Omega$ z (rad/M.anos)<br>$\Omega$ x (rad/M.anos)<br>Lat. geod.<br>Long. geod.               |            |            |         |                 |                 |                                                              |              |                                |                                               |        |          |               |
| $-16^{\circ}24^{\circ}27,3"$<br>$-2^{\circ}21^{\circ}41,1$ "<br>$-0,0013598302$<br>0,1154071429<br>$-0,0013741432$<br>$-0,0005654497$          |            |            |         |                 |                 |                                                              |              |                                |                                               |        |          |               |

Os parâmetros resultado do ajustamento foram:  $\Omega x = -0.0013741432$  rad/Milhões de Anos;  $\Omega y = -0.0013598302$ rad/Milhões de Anos; e  $\Omega$ z = -0,0005654497 rad/Milhões de Anos. Em Souza (2013) ficou demonstrado que os modelos VEMOS 2009, PEREZ; MONICO; CHAVES (2003) e SOUZA (2013) apresentam menores discrepâncias entre si. Desta forma o modelo atual com os parâmetros encontrados por esse trabalho será comparado apenas com esses três modelos. A Tabela 3 traz os valores das velocidades em latitude e longitude em m/ano dos quatro modelos.

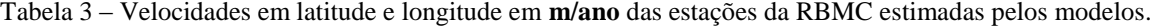

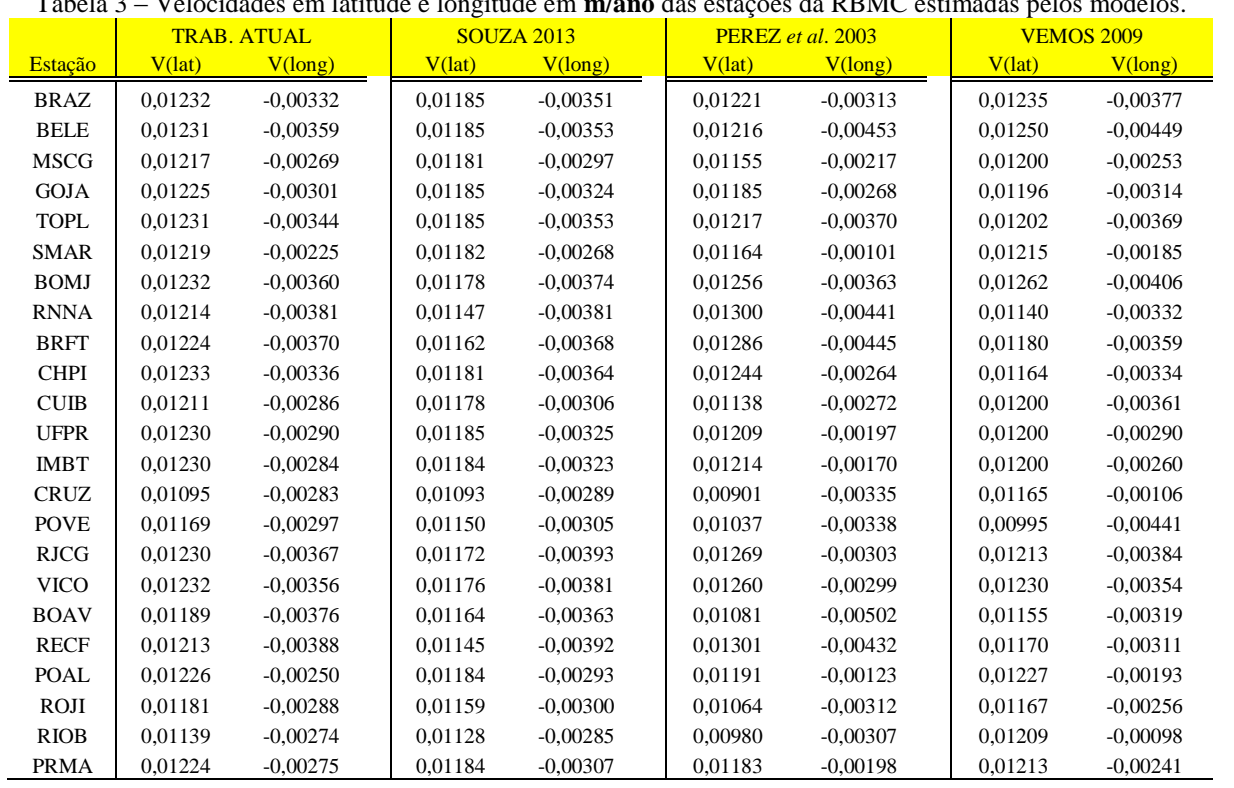

Outra tabela comparativa em termos da discrepância do vetor resultante das velocidades em latitude e longitude foi elaborada para verificar o comportamento dos modelos entre si. Usando o modelo VEMOS 2009 como referência, pelo fato de ser o modelo atualmente utilizado no IBGE para corrigir as coordenadas das épocas atuais à época de referência do SIRGAS2000, adotada para ser a época do Sistema Geodésico Brasileiro (SGB): época 2000,4.

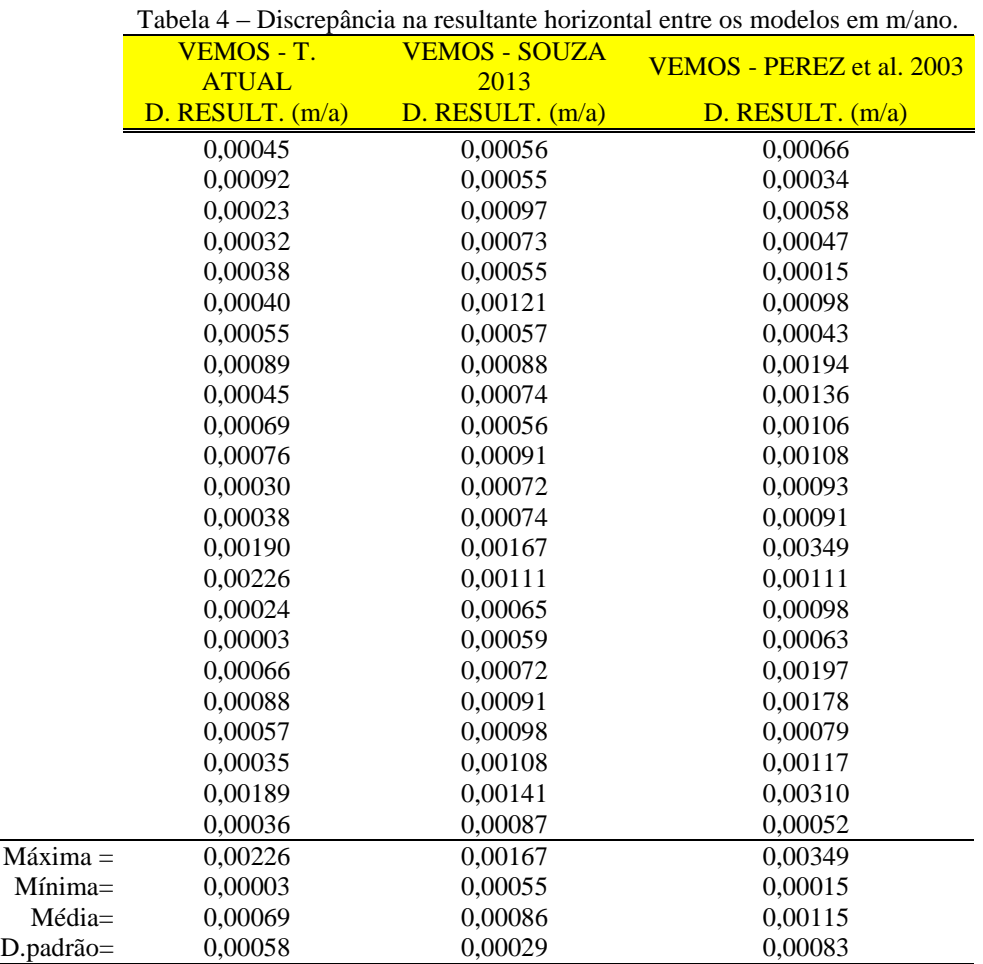

A tabela 4 de discrepâncias mostra o quão satisfatórios estão os modelos em relação ao VEMOS 2009, e o contrário também seja dito, ou seja, o modelo VEMOS 2009, pelo menos para o território brasileiro tem uma consistência muito boa em relação aos dados da RBMC/SIRGAS-CON, pois ao longo de 15 anos daria um erro de no máximo 3cm na atualização da coordenadas a época do SGB. O modelo por PEREZ; MONICO; CHAVES (2003) também mostra boa consistência com resultados obtidos com os dados mais recentes. A comparação dos resultados do trabalho desse artigo com o de Souza (2013) mostra que nesses pontos a máxima discrepância foi de 0,68 mm/ano e uma mínima discrepância de 0,06mm/ano. Isso significa que ao longo de 15 anos daria uma diferença de no máximo 1cm na correção das coordenadas, por um dos dois modelos.

# **4 CONCLUSÕES**

Neste trabalho foram utilizadas 23 estações SIRGAS-CON espalhadas pelo Brasil e realizado a determinação dos parâmetros do vetor de Euler pelo método dos mínimos quadrados. As observações tiveram que ter a precisão aumentada de 0,3mm/ano para 0,9mm/ano para que o teste de hipótese não rejeitasse a normalidade das observações ponderadas ao nível de significância de 5%, isso mostra que existe uma superestimação na precisão das velocidades das estações. As coordenadas e velocidades das estações se referem à época 2005 conforme indicadas no endereço eletrônico do SIRGAS-CON <http://www.sirgas.org/index.php?id=148>, mas os resultados são totalmente consistentes com os encontrados por Souza (2013), com dados do processamento semanalmente pelo SIRGAS-CON, usando os anos de 2008, 2009, 2010 e 2011. O modelo encontrado mostrou também o quão consistente está o VEMOS 2009 com os dados de velocidades da placa Sul-Americana no território brasileiro.

Na ausência de um algoritmo interpolador das velocidades do VEMOS 2009, o modelo desenvolvido nesse trabalho é mais uma alternativa para uso na correção das coordenadas horizontais latitude e longitude para uma determinada época de referência, a exemplo, na redução da posição do Posicionamento por Ponto Preciso (PPP) para a época 2000,4 do SIRGAS 2000, atual SGB.

# **AGRADECIMENTOS**

Ao Programa de Pós-Graduação em Ciência Geodésicas e Tecnologias da Geoinformação e ao Departamento de Engenharia Cartográfica da UFPE por proporcionar a infraestrutura para o desenvolvimento da Pesquisa. A Capes pelo apoio financeiro através da Bolsa de estudo concedida via pós-graduação. Ao CNPq pelo apoio concedido ao projeto: processo 487489/2012-08, MCI/CNPq – n.º14/2012.

# **REFERÊNCIAS**

COSTA, S.M.A.; SANTOS, M. C.; GEMAEL, C.. **A velocity field estimation of the Brazilian portion of the SOAM plate**. GPS solutions, (2003), 7, 186 – 193.

COSTA, S. M. A., DA SILVA, A. L. e LAGO, G. N. **Primeiro ano de atividades do Centro de Processamento SIRGAS – IBGE**. XXIII Congresso Brasileiro de Cartografia, Rio de Janeiro, RJ, 2007.

GARNÉS, S. J. A. AstGeoTop. **Software**. Recife-PE: Departamento de Engenharia Cartográfica. Universidade Federal de Pernambuco. Compilação nov. 2011.

GARNÉS, S. J. A.; SOUZA, W. O. **Comparação de modelos de velocidade da placa Tectônica sul-americana para redução de Coordenadas atuais à época do SGB.** VIII Colóquio Brasileiro de Ciências Geodésicas, Curitiba, 2013.

GEMAEL, C.: **Introdução a Geodésia Geometrica**: 1ª parte, Curso de Pós-Graduação em Ciências Geodésicas, Curitiba, 1977.

GEMAEL C. (1994). **Introdução ao Ajustamento de Observações – Aplicações Geodésicas**. Editora da Universidade Federal do Paraná. Curitiba.

Greiner, B. (1999). Euler rotations in plate-tectonic reconstructions. Computers & Geosciences, 25(3): 209–216.

IBGE (Instituto Brasileiro de Geografia e Estatística). **Resolução da Presidência n.º 1, de 25/02/2005 (R.PR 01/05)**. Rio de Janeiro: IBGE, 2005. 8p.

McCARTHY, D., (Ed.), **IERS Conventions, IERS Tech. Note 21**, Obs. de Paris, Paris, 1996.

MONICO, J. F. G. **Posicionamento pelo GNSS: Descrição, fundamentos e aplicação.** 2ª ed. São Paulo: UNESP, 2008. 476p.

PEREZ, J. A. S., MONICO, J. F. G., CHAVES, J. C. **Velocity Field Estimation Using GPS Precise Point Positioning: The South American Plate Case.** Journal of Global Positioning systems. Vol. 2, n° 2, 2003.

SIRGAS. (2014). **Sistema de Referencia Geocéntrico para las Américas, Rede SIRGAS-CON**, http://www.sirgas.org/index.php?id=148, último acesso: 25/06/2014.

SOUZA, W. O. **Modelagem do movimento da placa tectônica sul-americana por meio de dados VLBI e GNSS.**  Recife – PE, 2013. 177 p. Dissertação (Mestrado em Ciências Geodésicas e Tecnologias da Geoinformação), programa de Pós-Graduação da Universidade Federal de Pernambuco.